## **ISO/IEC 24727**

#### **Reference Implementation Demo**

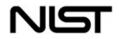

### Agenda

Demonstration Objectives
Use of ISO/IEC 24727 Framework
PIV Card Plug-in
Demonstration
Closing

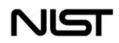

#### **Demonstration Objectives**

- Demonstrate the use of identity cards for applications such as:
  - Smart Card Logon
  - Email signing and encryption
  - SSL authentication
- Demonstrate the use of ISO/IEC 24727 framework
- Demonstrate an application independence from card functionality and its data structures

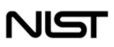

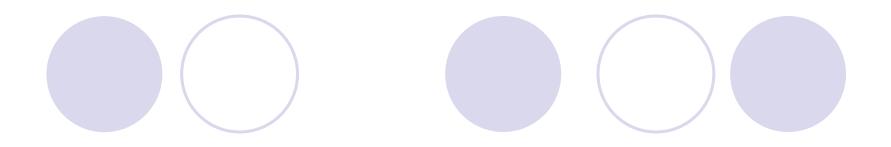

### APPLICATIONS

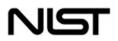

#### **Smart Card Logon Demonstration**

- Alice inserts her PIV Card into the Reader
- At the logon prompt, Alice enters her user ID and the PIN to her PIV Card
- After successful authentication, involving a challenge-response and certificate path validation, Alice is logged on the machine

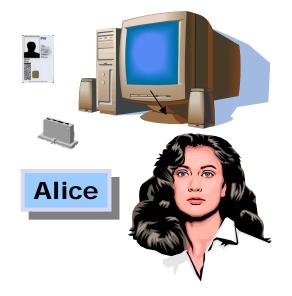

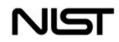

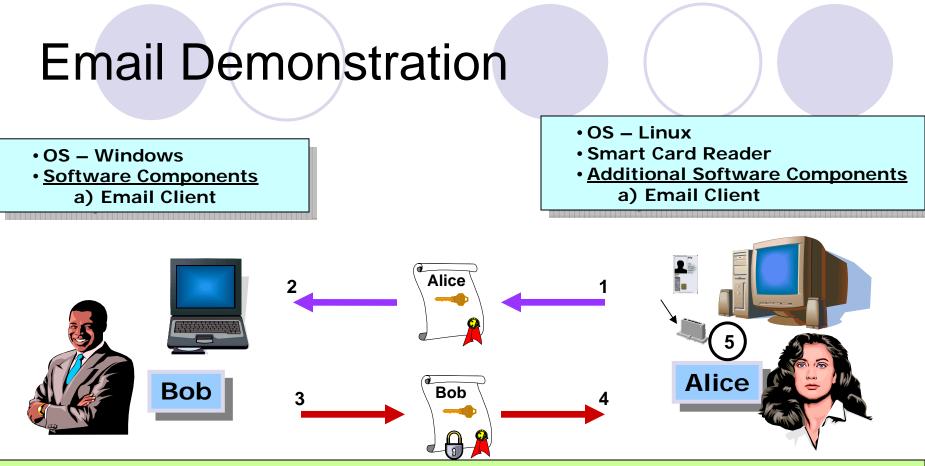

- Step 1 Alice signs an email with her on-card private Digital Signature Key.
- Step 2 Alice sends the signature and the signature key's X.509 certificate to Bob.
- Step 3 Using the public key embedded in the received X.509 certificate, Bob verifies the signed email from Alice.
- Step 4 Bob encrypts an email for Alice using her public Key Management Key (KMK) retrieved from her X.509 KMK certificate (stored locally)
- Step 5 Alice receives and decrypts Bob's message using her on-card private KMK

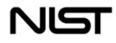

#### **SSL Demonstration**

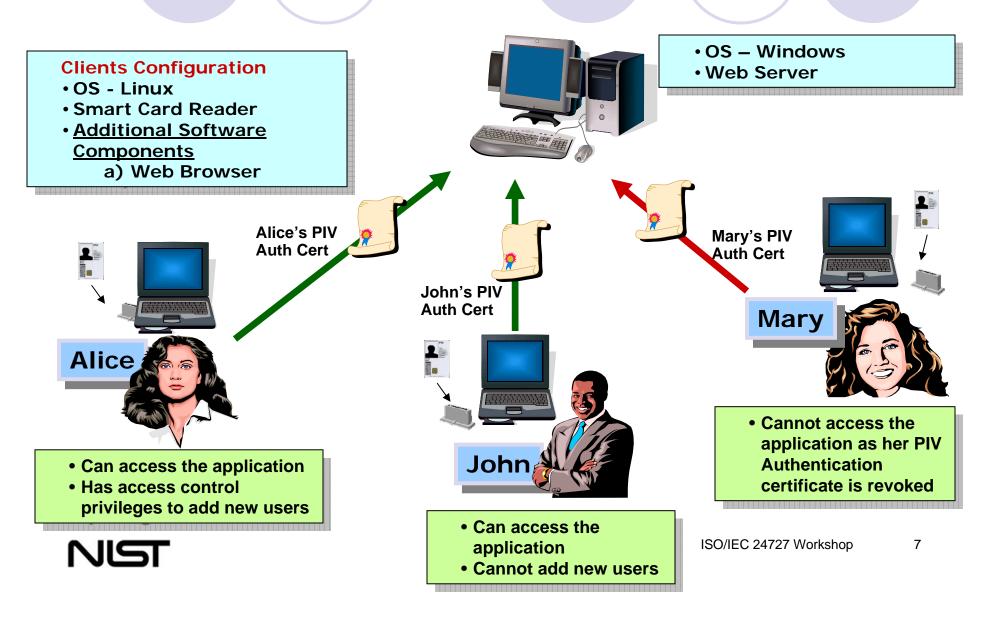

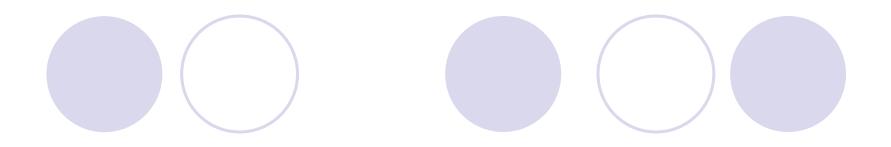

### USE OF ISO/IEC 24727 FRAMEWORK

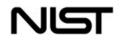

#### ISO/IEC 24727 Architecture

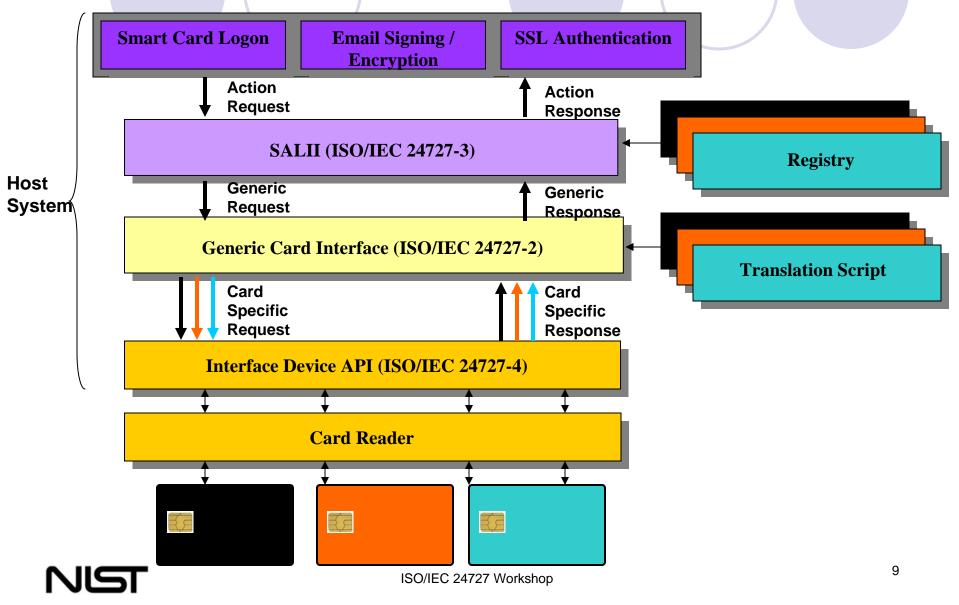

### Characteristics of Our ISO/IEC 24727 Reference Implementation

- Demonstration uses Loyal Stack configuration of ISO/IEC 24727-4.
- ISO/IEC 24727 Part 3 and Part 2 modules are written completely independent of card application.
- ISO/IEC 24727-3 does not include implementation of all functions.
- ISO/IEC 24727-3 uses off-card translation script which is currently hardcoded.
- Additional cards can be plugged-in as long as registry and translation scripts are provided.

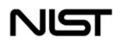

## ISO/IEC 24727 Part 3 Functions

#### **Functions Implemented**

- Initialize
- Terminate
- CardApplicationPath
- CardApplicationConnect
- CardApplicationDisconnect
- CardApplicationStartSession
- CardApplicationEndSession
- CardApplicationList
- CardApplicationServiceList
- CardApplicationServiceDescribe
- DataSetList
- DataSetSelect
- DataSetDelete
- DSIList
- DSICreate
- DSIDelete
- DSIRead
- DSIWrite
- GetRandom
- VerifySignature
- Sign
- Encipher
- Decipher
- DIDList
- DIDGet
- DIDUpdate
- DIDAuthenticate

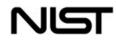

#### **Functions NOT Implemented**

- CardApplicationCreate
- CardApplicationDelete
- CardApplicationServiceCreate
- CardApplicationServiceLoad
- CardApplicationServiceDelete
- ExecuteAction
- DataSetCreate
- Hash
- VerifyCertificate
- DIDCreate
- DIDDelete
- ACLModify

Functions in **bold** are used by the applications

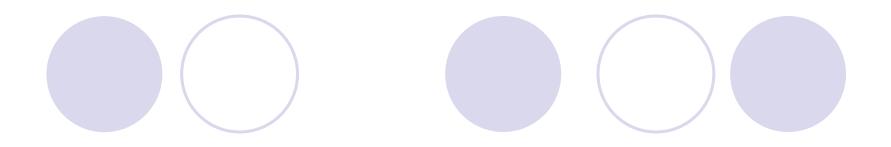

#### **PIV PLUG-IN**

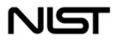

### **PIV Data Model**

#### • PIN

- Cardholder Unique Identifier (CHUID)
- PIV Authentication Key pair and certificate
- Two Biometric Fingerprints
- Digital Signature key pair and certificate
- Key Management Key pair and certificate
- Card Authentication Key pair and certificate

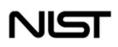

# **PIV Registry**

Uses ASN.1 Encoding in ISO/IEC 7816-15

- Encodes the PIV data structure
- Encodes the differential identities available on PIV Card
- Provides data object "names" to applications through Part 3 functions
- Contains object mapping to key references and object identifiers on the card

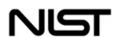

#### **PIV Data Representation in Registry**

#### PIV Data-Set

- X.509 Certificate for PIV Authentication
- X.509 Certificate for Card Authentication
- Card Holder Unique Identifier
- Card Holder Fingerprints
- Security Object
- Card Capability Container
- Card Holder Facial Image
- O Printed Information
- X.509 Certificate for Digital Signature
- X.509 Certificate for Key Management

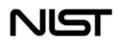

#### **PIV Data Representation in Registry**

#### Differential-Identities in PIV

Global PIN

- O Application PIN
- O PIN Unblock Key
- O PIV Authentication Key
- O PIV Card Application Administration Key
- PIV Card Application Digital Signature Key
- O PIV Card Application Key Management Key
- O PIV Card Authentication Key

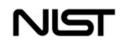

#### **PIV Data Representation in Registry**

#### PIV Card Services

- Connection Service
- Card-Application Service
- Named Data Service
- Oryptographic Service
- Differential-Identity Service
- Authorization Service

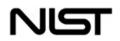

#### **PIV Translation Script**

- Contains translation from ISO/IEC 24727
   Part 2 APDUs to PIV APDUs
- Implements APDU translation logic in C and Java
- Uses ISO/IEC 20060 byte codes for interoperability

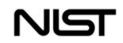

# PIV APDU Mapping

| ISO/IEC 24727                |      |          |      | PIV                                       |  |  |
|------------------------------|------|----------|------|-------------------------------------------|--|--|
| Command                      | Ins  |          | Ins  | Command                                   |  |  |
| SELECT                       | 0xA4 | <b>→</b> | 0xA4 | SELECT (pass through)                     |  |  |
| READ BINARY                  | 0xB0 | _        | 0xCB | Not implemented since the PIV application |  |  |
|                              | 0xB1 | <b>→</b> |      | only contains BER-TLV data objects        |  |  |
| UPDATE BINARY                | 0xD6 | _        | 0xDB | Not implemented since the PIV application |  |  |
|                              | 0xD7 | <b>→</b> |      | only contains BER-TLV data objects        |  |  |
| GET DATA                     | 0xCA | _        | 0xCB | GET DATA (pass through)                   |  |  |
|                              | 0xCB | <b>→</b> |      |                                           |  |  |
| PUT DATA                     | 0xDA | _        | 0xDB | PUT DATA (pass through)                   |  |  |
|                              | 0xDB | <b>→</b> |      |                                           |  |  |
| GENERATE ASYMMETRIC KEY PAIR | 0x46 | _        | 0x47 | GENERATE ASYMMETRIC KEY PAIR (pass        |  |  |
|                              | 0x47 | <b>→</b> |      | through)                                  |  |  |
| VERIFY                       | 0x20 | _        | 0x20 | VERIFY (pass through)                     |  |  |
|                              | 0x21 | <b>→</b> |      |                                           |  |  |
| CHANGE REFERENCE DATA        | 0x24 | <b>→</b> | 0x24 | CHANGE REFERENCE DATA (pass through)      |  |  |
| GET CHALLENGE                | 0x84 | <b>→</b> | 0x87 | GENERAL AUTHENTICATE (GET<br>CHALLENGE)   |  |  |
| INTERNAL AUTHENTICATE        | 0x88 |          | 0x87 | GENERAL AUTHENTICATE (INTERNAL            |  |  |
|                              |      | →        |      | AUTHENTICATE)                             |  |  |
| EXTERNAL AUTHENTICATE        | 0x82 | <b>→</b> | 0x87 | GENERAL AUTHENTICATE (EXTERNAL            |  |  |
|                              |      | 7        |      | AUTHENTICATE)                             |  |  |
| MUTUAL AUTHENTICATE          | 0x82 | →        | 0x87 | GENERAL AUTHENTICATE (MUTUAL              |  |  |
|                              |      |          |      |                                           |  |  |
| GENERAL AUTHENTICATE         | 0x86 | →        | 0x87 | GENERAL AUTHENTICATE (pass through)       |  |  |
|                              | 0x87 |          |      |                                           |  |  |

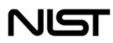

# PIV APDU Mapping

| ISO/IEC 24727                        |        |          | PIV   |                                               |
|--------------------------------------|--------|----------|-------|-----------------------------------------------|
| Command                              | Ins    |          | Ins   | Command                                       |
| PERFORM SECURITY OPERATION:          | 0x2A   |          | 0x87  | GENERAL AUTHENTICATE                          |
| COMPUTE DIGITAL SIGNATURE (P1=0x9E,  |        | →        |       |                                               |
| P2=0x9A)                             |        |          |       |                                               |
| PERFORM SECURITY OPERATION: VERIFY   | 0x2A   | →        | 0x87  | Not implemented since the PIV application     |
| DIGITAL SIGNATURE (P1=0x00, P2=0xA8) |        | 7        |       | does not support this cryptographic operation |
| PERFORM SECURITY OPERATION: HASH     | 0x2A   | _        | 0x87  | Not implemented since the PIV application     |
| (P1=0x90, P2=0x80 or 0xA0)           |        | <b>→</b> |       | does not support this cryptographic operation |
| PERFORM SECURITY OPERATION: VERIFY   | 0x2A   |          | 0x87  | Not implemented since the PIV application     |
| CERTIFICATE                          |        | →        |       | does not support this cryptographic operation |
| (P1=0x00, P2=0xAE or 0xBE)           |        |          |       |                                               |
| PERFORM SECURITY OPERATION:          | 0x2A   |          | 0x87  | GENERAL AUTHENTICATE                          |
| ENCIPHER                             |        | →        |       |                                               |
| (P1=0x86, P2=0x80)                   |        |          |       |                                               |
| PERFORM SECURITY OPERATION:          | 0x2A   |          | 0x87  | GENERAL AUTHENTICATE                          |
| DECIPHER                             | 0,12,1 | →        | 0,101 |                                               |
|                                      |        | 7        |       |                                               |
| (P1=0x80, P2=0x86)                   |        |          |       |                                               |
| MANAGE SECURITY ENVIRONMENT          | 0x22   | →        |       | Not sent to the card but the key reference is |
|                                      |        | -        |       | stored by the translation script              |
| RESET RETRY COUNTER                  | 0x2C   | →        | 0x2C  | RESET RETRY COUNTER (pass through)            |

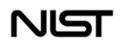

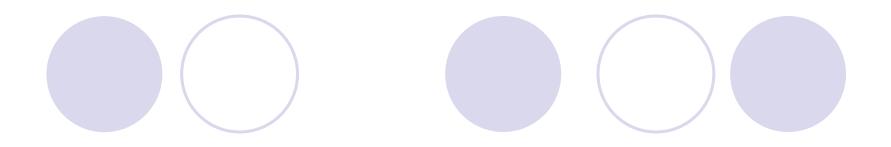

### DEMONSTRATION...

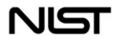

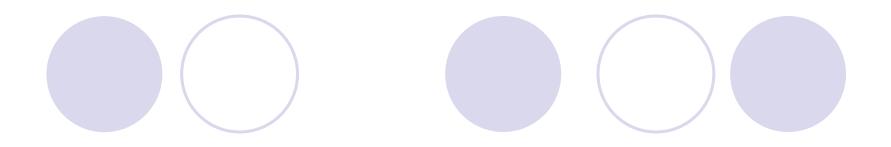

#### CLOSING

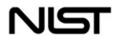

#### **Closing Remarks**

- ISO/IEC 24727 provides authentication, identification, and security services
- Card applications plug-in with registry and translation script
- Demonstration uses open source products
- Build upon our work:
  - OAdd more identity card applications
  - OAdd more authentication protocols

Add card management functionality

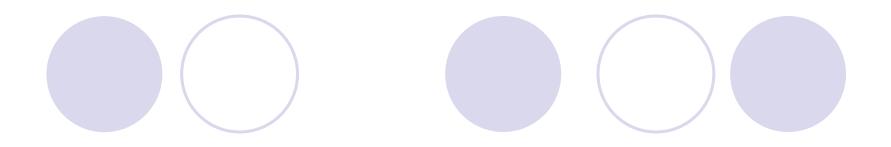

### **QUESTIONS?**

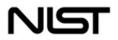